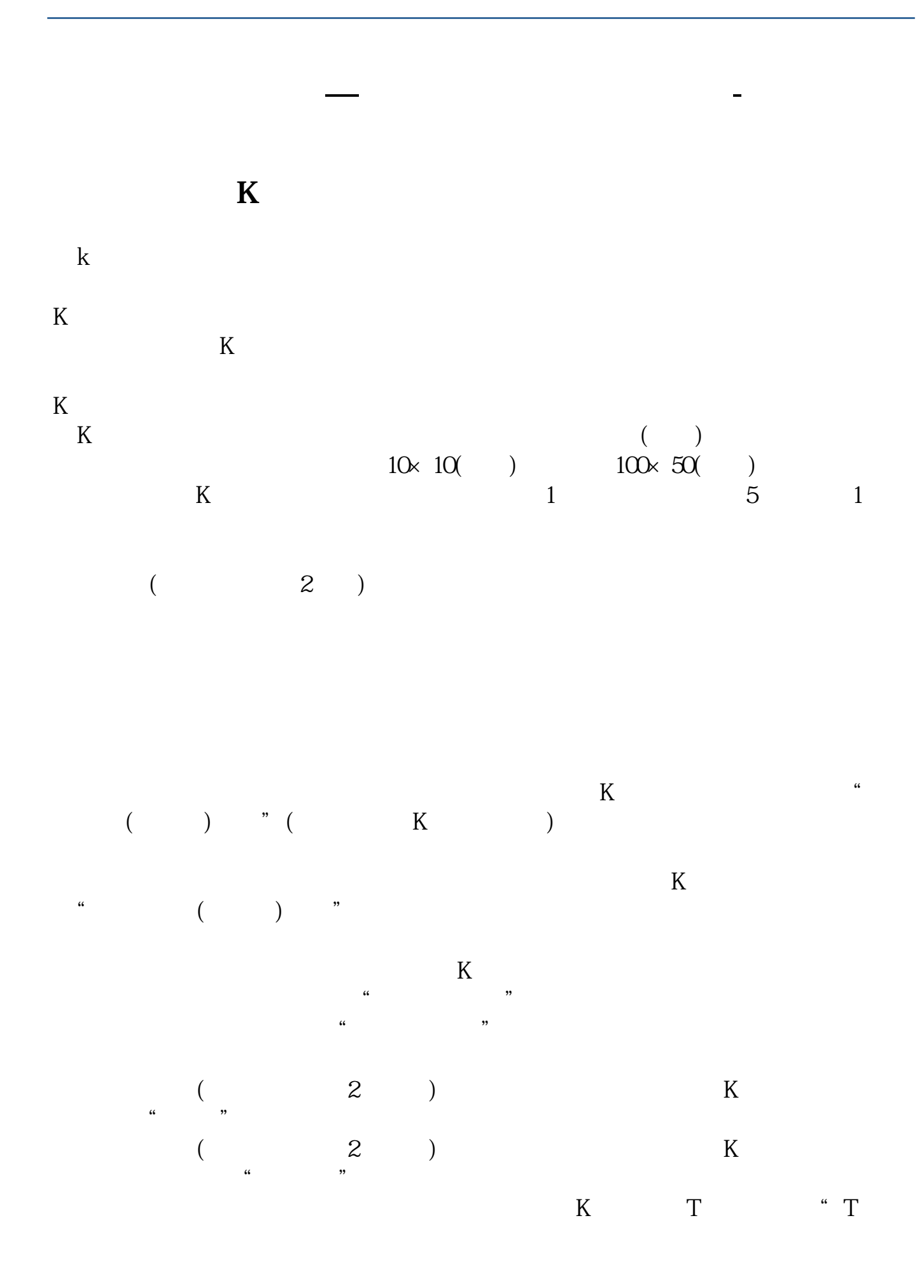

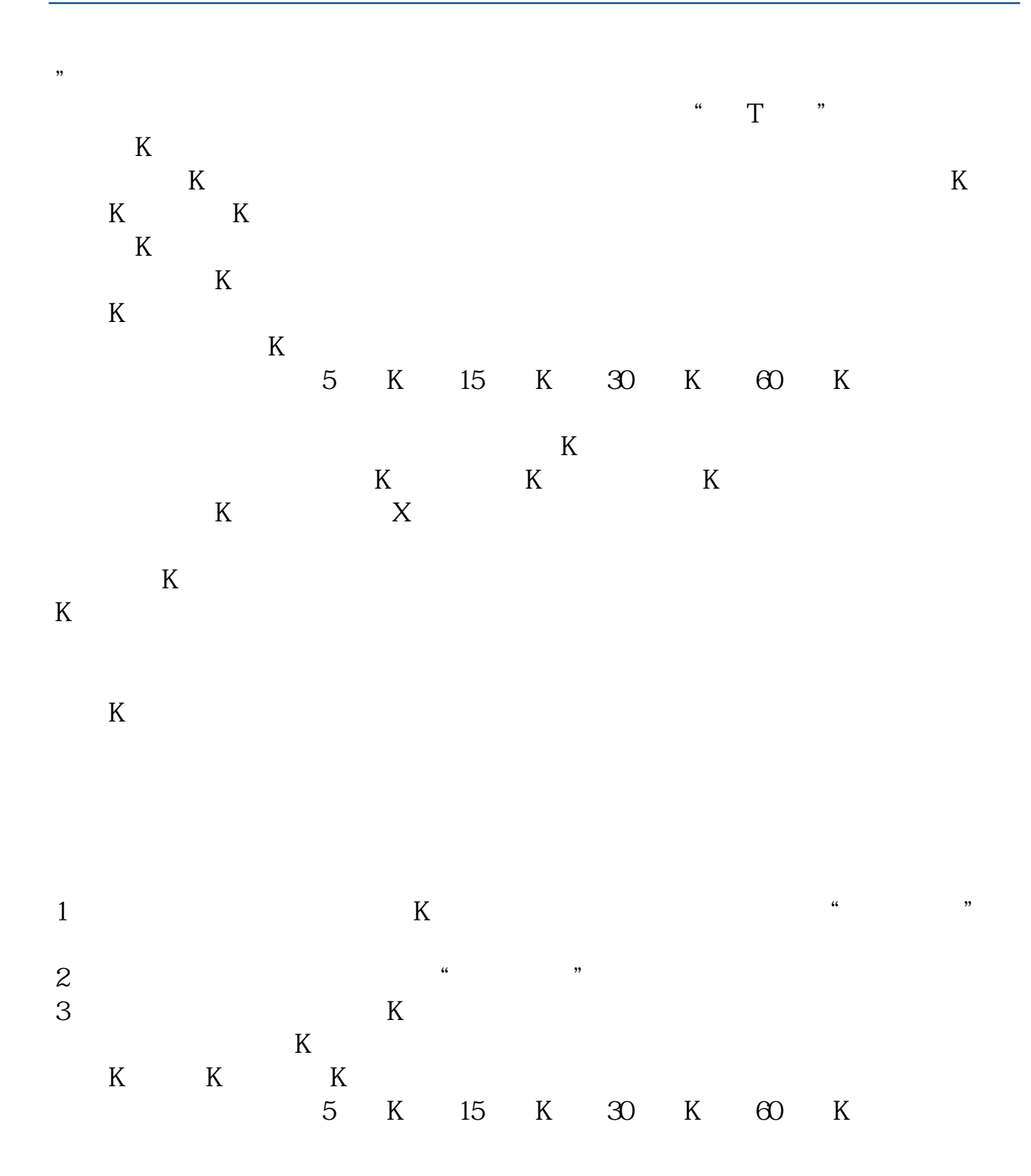

0.236 0.382 0.5 0.618 0.809

 $5$ 

 $10 \t30 \t11 \t00 \t3\%$ 

**就像它的画线工具都是** 

 $0.382$ 

0.618  $-$  K

手机吗?手机可以先截图,再用图像编辑软件,自带的图库或者PS手机版,美图秀

), and the contract of the contract of the contract of the contract of the contract of the contract of the contract of the contract of the contract of the contract of the contract of the contract of the contract of the co

 $\mathrm{QQ}$ 

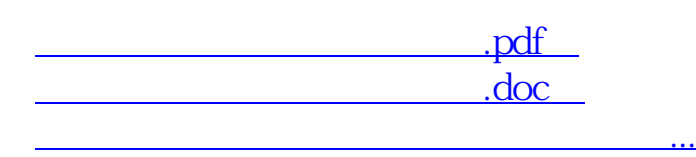

http://www.83717878.com/author/12968695.html